# CS 327E Class 3 Sept 11, 2020

### Syntax of Join Queries

```
SELECT {c1}, {c2}, {c3}, ... {cn}
FROM {T1}
[INNER|OUTER] JOIN {T2} ON {T1.c1} = {T2.c3}
[WHERE {T1.c2} < {T2.c4}] 
[ORDER BY {T1.c1}]
```
#### Inner Joins

**SELECT** \* **FROM** T1 **[INNER] JOIN** T2 **ON**  $T1. c1 = T2. c1$ 

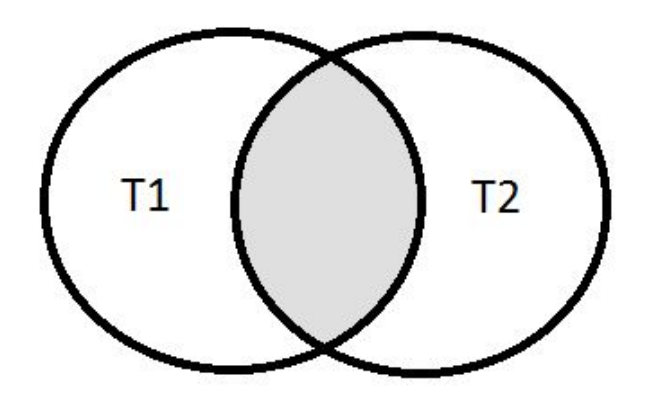

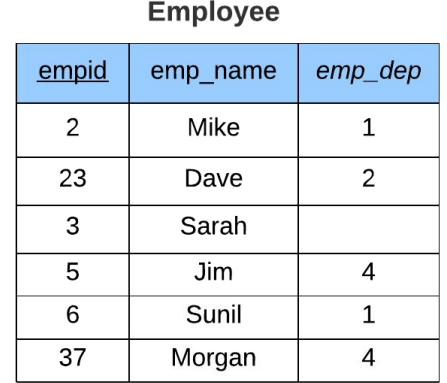

#### **Department** dep name depid Sales  $\mathbf{1}$ Product  $\overline{2}$  $\overline{3}$ Research Engineering  $\overline{4}$ 5 **HR**

SELECT emp\_name, dep\_name **FROM** Employee JOIN Department **ON** emp  $dep = depid$ 

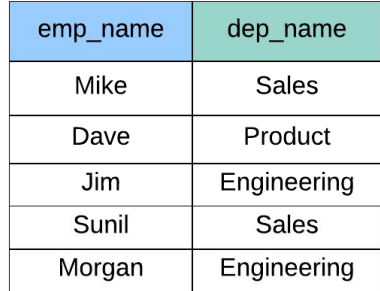

#### Inner Joins

**SELECT** \* **FROM** T1  $\textbf{I} \textbf{NNER}$  JOIN  $\text{T2} \textbf{ON} \textbf{T1} \cdot \textbf{c1} = \text{T2} \cdot \textbf{c1}$ **[INNER] JOIN** T3 **ON** T2.c2 = T3.c2

**SELECT** \* **FROM** T1 **[INNER] JOIN** T2 **ON** T1.c1 = T2.c1 **AND** T1.c2 = T2.c2 **[INNER] JOIN** T3 **ON** T2.c2 = T3.c2

#### Left Outer Join

**SELECT** \*

**FROM** T1

#### **LEFT [OUTER] JOIN** T2 **ON** T1.c1 = T2.c1

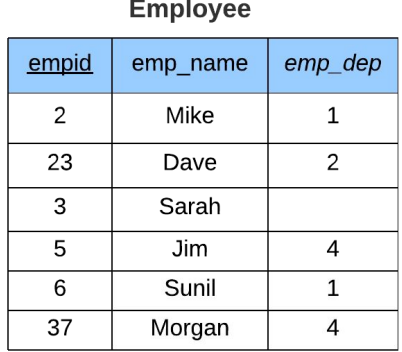

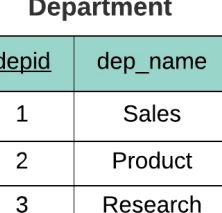

Engineering

**HR** 

 $\Delta$ 

5

SELECT emp name, dep name FROM Employee LEFT JOIN Department ON emp\_dep = depid **ORDER BY** emp name

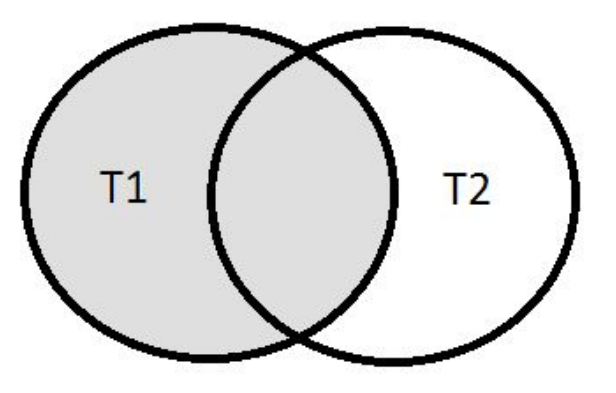

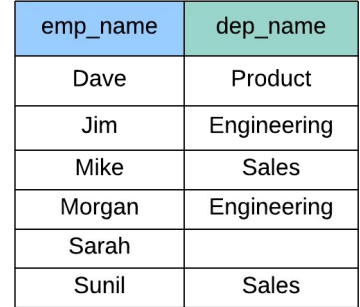

### Right Outer Joins

**SELECT** \*

**FROM** T1

**RIGHT [OUTER] JOIN** T2

**ON**  $T1. c1 = T2. c1$ 

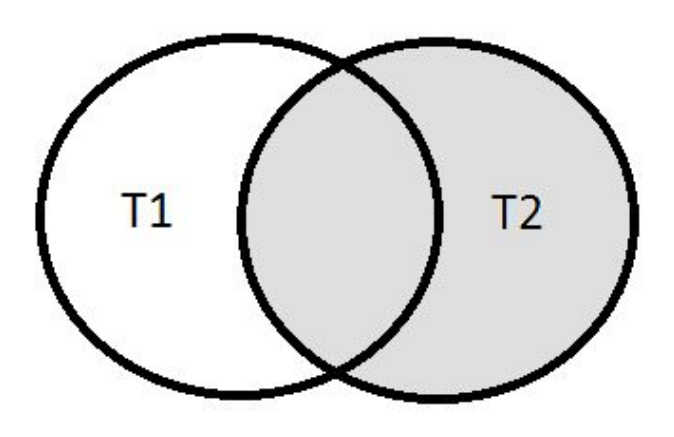

#### **Employee**

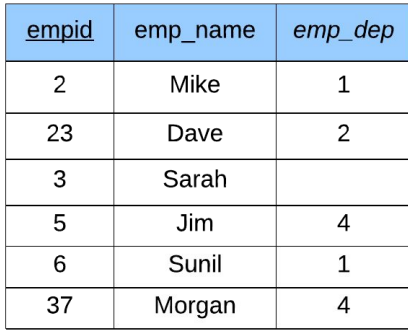

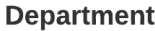

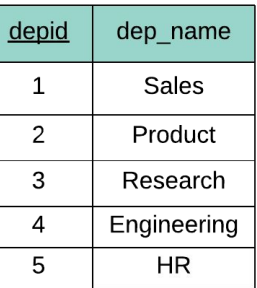

SELECT emp\_name, dep\_name FROM Employee RIGHT JOIN Department ON emp\_dep = depid **ORDER BY** dep\_name, emp\_name

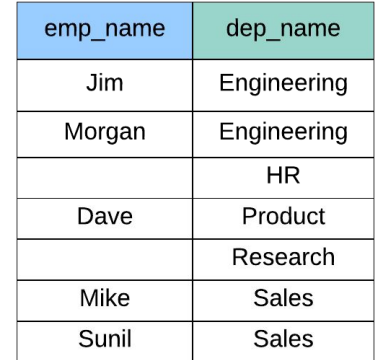

#### Full Outer Join

**SELECT** \*

**FROM** T1

**FULL [OUTER] JOIN** T2 **ON**  $T1. c1 = T2. c1$ 

#### **Employee**

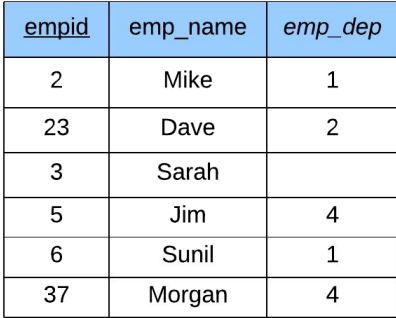

#### **Department**

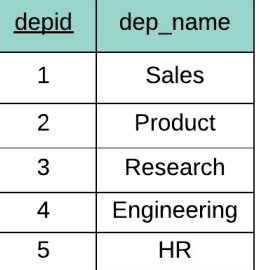

SELECT emp\_name, dep\_name FROM Employee FULL JOIN Department ON emp\_dep = depid ORDER BY dep\_name, emp\_name

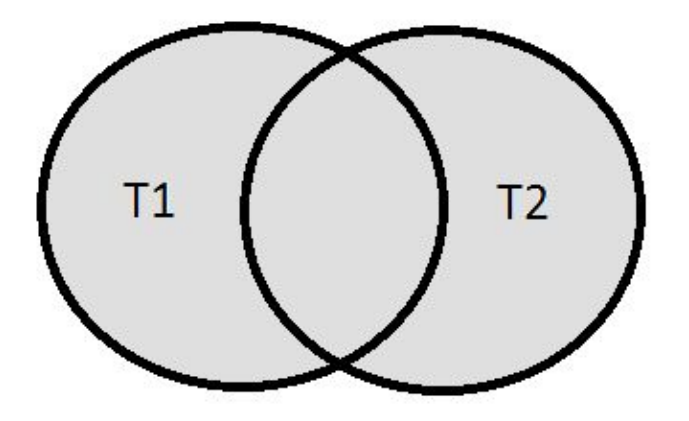

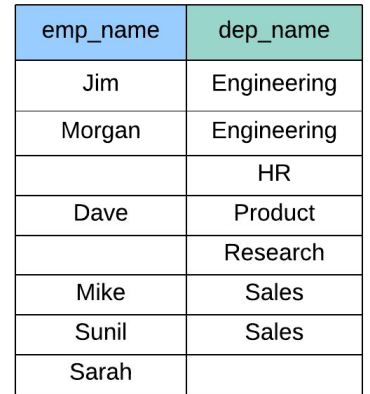

## Why Postgres?

- "The world's most advanced open source database"
- Relational model
- ANSI SQL compliant
- Flexible extension mechanism
- Code base used by research and commercial projects
- Moderately easy to use
- Used for OLTP + OLAP workloads
- Performs on small medium size data (< TB)
- Performs on small medium QPS (< 50K)
- Scaling can be complex, involving multiple efforts

### Set up Postgres

<https://github.com/cs327e-fall2020/snippets/wiki/Postgres-Setup-Guide>

#### Recall: Relational Data Model Design Principles

- P1. A table models one Entity Type and an Entity Type is modeled by one table.
- P2. The set of fields of a table represent the attribute types of an entity.
- P3. Each field is assigned a primitive type that best fits its domain of values.
- P4. Each table has a Primary Key (PK) which is made up of one or more fields that uniquely represent each entity.
- P5. A child table has a Foreign Key (FK) that references its parent's PK.
- P6. A *M:N* relationship is modeled by one junction table.

#### Recall: Common Transforms

● CREATE TABLE T2 AS SELECT a, b, c FROM T1

● SELECT a, b, c FROM T1 **UNION [DISTINCT]** SELECT x AS a, y AS b, z AS c FROM T2

● SELECT a, b, c, 'some string' AS s FROM T1 **UNION ALL** SELECT d, e, f, 'some string' AS s FROM T2

### Continue Data Modeling Exercise

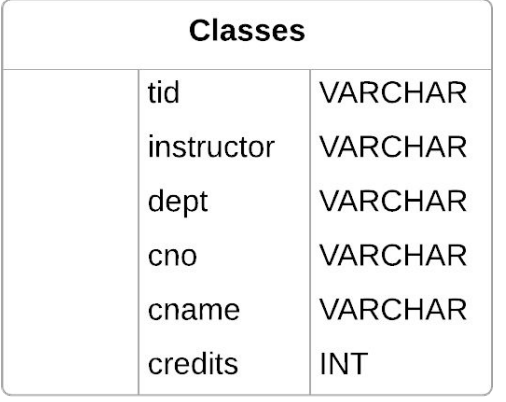

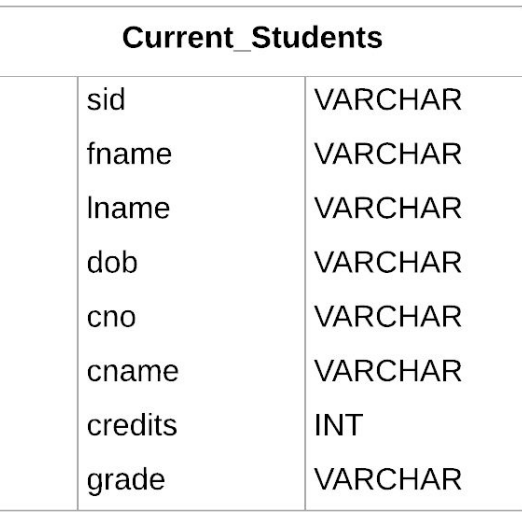

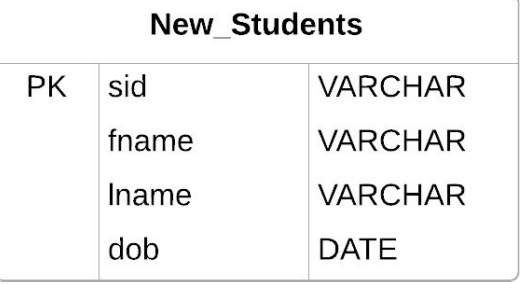

### Lucidchart Demo

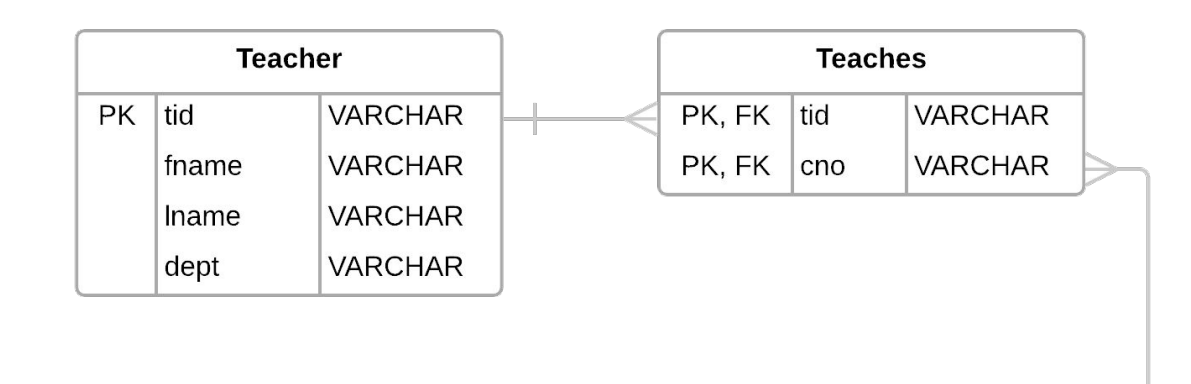

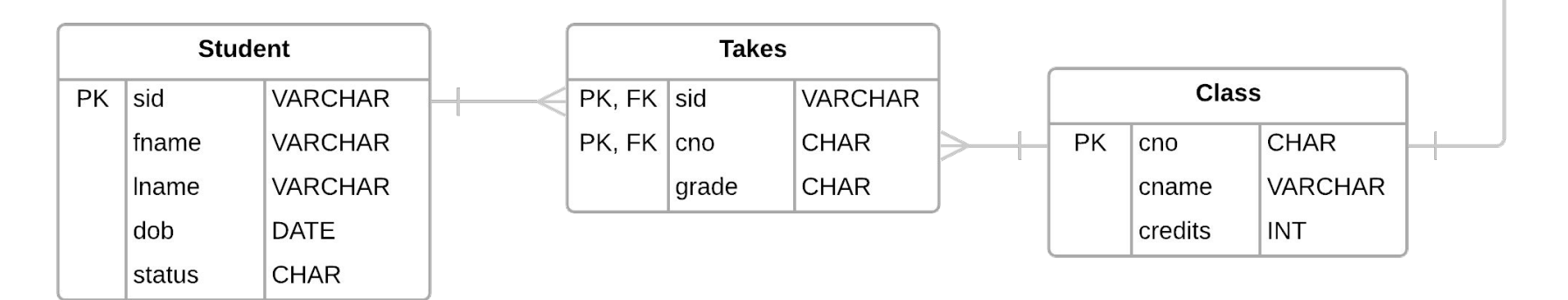

### Practice Problem

*Who are the students who take CS329E with Prof. Mitra? Return their sid, first name, last name and grades sorted by sid.*

Student(sid, fname, lname, dob, status) Class(cno, cname, credits) Teacher(tid, instructor, dept) Takes(sid, cno, grade) Teaches(tid, cno)

### Project 2

<http://www.cs.utexas.edu/~scohen/projects/Project2.pdf>